# **3913 Midjourney**

**KI gesteuerte Bildgenerierung** 

# **Arbeiten mit Midjourney**

Dieser Kurs zeigt Ihnen, Midjourney sicher und effizient in Ihrer eigenen Arbeit einzusetzen.

# **Die Inhalte:**

- **Einführung in Midjourney**
- Grundlagen und Hauptfunktionen
- **E** Erste eigene Prompts erstellen
- **Erlernen der Promptgenerierung**
- Verstehen der verschiedenen Versionen von Midjourney
- **E** Erstellen von Varianten
- Anwendung von Looks

Profitieren Sie von Martins fundiertem Hintergrundwissen und aktuellen Erkenntnissen rund um die KI-Plattform Midjourney. Er wird sein Wissen und seine Erfahrung mit Ihnen teilen, um Ihnen ein umfassendes Verständnis von Midjourney und seiner Anwendung zu vermitteln.

## **Voraussetzungen:**

Sie können den Kurs als Webinar genießen, oder aktiv mitmachen. Für eine aktive Teilnahme benötigen Sie einen funktionierenden Midjourney-Zugang, den Sie mithilfe unseres Anleitungsvideos einrichten können.

### **Lehrgangsbegleitung:**

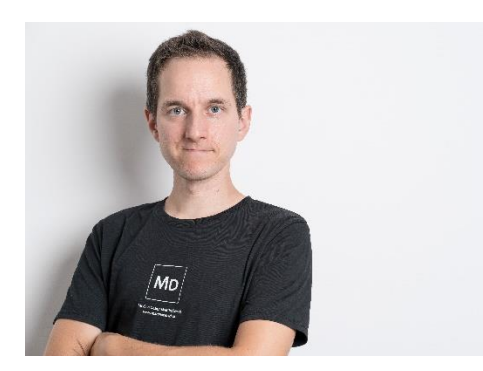

## **Martin Dörsch**

Martin Dörsch wendet KI täglich in seiner Arbeit an, um Workflows zu optimieren. Zudem ist er Exklusivtrainer für Linkedin Learning. Als Content Creator ist seine Mission die Erschaffung beeindruckender digitaler Inhalte.

Er leitet die Masterklasse Fotografie an der FH St. Pölten und zahlreiche Kurse im WIFI-Linz.

### [www.martindoersch.at](http://www.martindoersch.at/)

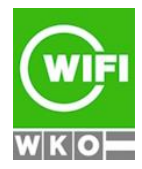

**Kursbuchung und weitere Details unter 3913 im WIFI-Kundenportal:** [www.wifi.at/ooe](http://www.wifi.at/ooe)